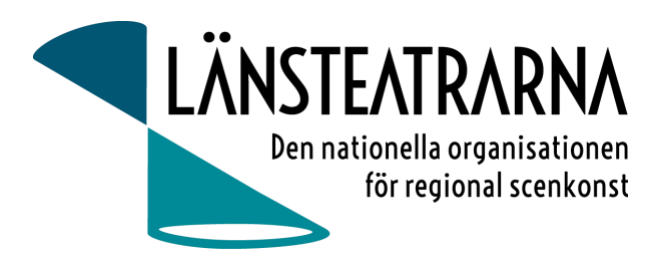

## Protokoll fört vid årsmöte vid Länsteatrarna i Sverige 2023

Datum: Torsdag 20 april Tid: 09.00 – 10.00 Plats: Länsteatern Gotland, Visby Närvarande: Enligt bifogad närvarolista

## Föredragningslista

#### **§1. Öppnande av mötet.**

Länsteatrarna i Sveriges ordförande Robert Uitto förklarade mötet öppnat.

#### **§2. Val av ordförande och sekreterare för mötet.**

Till ordförande valdes Håkan Onsjö, ordförande Länsteatern Gotland, och till mötessekreterare valdes Lena Carlbom.

#### **§3. Val av två justerare tillika rösträknare.**

Till justerare tillika rösträknare valdes Kjell Magnusson, Byteatern Kalmar, och Peter Åkerström, Folkteatern Gävleborg.

#### **§4. Fråga om årsmötet utlysts enligt stadgarna.**

Årsmötet godkände att mötet utlystes enligt stadgarna.

#### **§5. Fastställande av föredragningslista.**

Årsmötet beslutade att fastställa föredragningslistan.

#### **§6. Fastställande av röstlängd.**

Årsmötet beslutade att fastställa röstlängden vid behov enligt bifogad lista med ombud.

#### **§7. Föredragning av styrelsens årsredovisning, se bilaga 1.**

Mötesordförande och ordförande i Länsteatrarna i Sverige gick igenom årsredovisningen.

#### **§8. Föredragning av revisionsberättelsen, se bilaga 2 & bilaga 3.**

Revisorsberättelsen föredrogs av mötesordförande Håkan Onsjö, för både Länsteatrarna i Sverige och Länsteatrarna i Sverige Service AB.

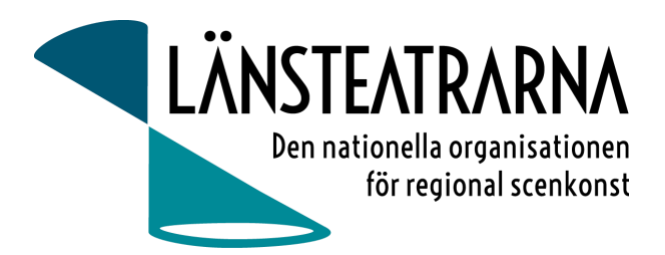

#### **§9. Beslut om fastställande av resultaträkningen och balansräkningen.**

Årsmötet beslutade att enligt revisorernas förslag fastställa resultat- och balansräkning för räkenskapsåret 2022.

#### **§10. Beslut om resultatdisposition.**

Årets resultat för år 2022 fastställdes och överförs till ny räkning.

#### **§11. Beslut om ansvarsfrihet för styrelseledamöterna.**

Årsmötet beslutade att enligt revisorernas förslag bevilja styrelsen ansvarsfrihet för den tid som revisionen omfattar samt lägga Årsredovisningen, Redovisningsberättelsen samt Resultat- och Balansräkningen till handlingarna.

#### **§12. Beslut om arvoden till styrelseledamöter och revisorer.**

Sammanträdesarvodet för styrelseledamöter och revisorer kvarstår oförändrat på 800kr per dag. Rätten till ersättning för förlorad arbetsinkomst kvarstår och faktiska resekostnader. Årsmötet beslutade enligt förslag.

#### **§13. Val av ordförande samt övriga ledamöter.**

Valberedningens sammankallande Maritha Johansson föredrog valberedningens förslag.

Omval på två år: Martin Hedqvist(s), Västerbottensteatern, ledamot Nyval på två år: Lena Bjurström (c), Regionteater Väst, ledamot

Kvarvarande ytterligare ett år är: Robert Uitto(s), Estrad Norr, ordförande Yvonne Rock, Västanå Teater, ledamot Paul Lindvall (m), Scenkonst Öst, ledamot

Årsmötet beslutade enligt valberedningens förslag.

#### **§14. Val av revisorer och revisorssuppleanter**

Maritha Johansson föredrog valberedningens förslag.

Omval: Revisor 1år: Svante Oledal, Byteatern Kalmar Länsteater (ordinarie) Omval: Revisor 1år: Roger Marklund, Västerbottensteatern (ordinarie)

Nyval : Revisorssuppleant 1år: Elisabeth Lööf, Regionteater Väst (ersättare)

Årsmötet beslutade enligt valberedningens förslag.

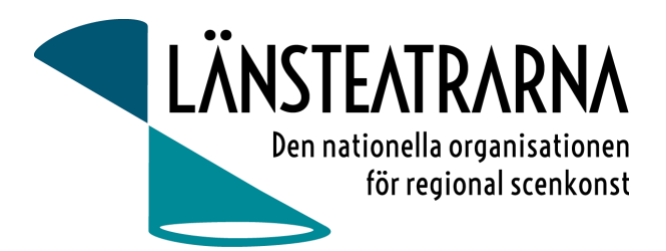

**§15. Val av ombud till Kulturlyftet – Kultur i hela landet, se bilaga 4.** Maritha Johansson föredrog valberedningens förslag.

Ombud till Kulturlyftet – Kultur i hela landet:

Nyval: Annika Lind,VästmanlandsTeater Nyval: Åsa Kratz, Scenkonst Sörmland

Årsmötet beslutade enligt valberedningens förslag.

**§16. Val av revisor för Kulturlyftet – Kultur i hela landet, se bilaga 4.** Revisor för Kulturlyftet – Kultur i hela landet:

Omval: Svante Oledal, Byteatern Kalmar Länsteater

Årsmötet beslutade enligt valberedningens förslag.

**§17. Val av valberedning bestående av tre personer med en sammankallande.** Valberedare 1 år:

 Omval: Åsa Kratz, (s), Scenkonst Sörmland, sammankallande Nyval: Kjell Magnusson (c),Byteatern Kalmar

Nyval: Lennart Thörnlund (s) Norrbotten

#### **§18. Behandling av ärenden som anmälts**

Inga ärenden förelåg.

#### **§19. Behandling av frågor som av styrelsen hänskjutits till årsmötet.**

Inga ärenden förelåg.

#### **§20. Övriga frågor.**

#### **a) Adjungerade chefer**

Teaterchefskollegiet anmäler omval av nuvarande adjungerade teaterchefer: Karl Seldahl, Estrad Norr, Mia Ringblom Hjertner, Oktoberteatern, Niklas Hjulström, Västmanlandsteatern. Nyval av Linda Stenberg, Byteatern Kalmar

Valberedning för teaterchefskollegiet är: Lotta Lekvall, Folkteatern Göteborg och Daniel Rylander, Dalateatern.

#### **b) namnfrågan**

Gun-Marie Stenström, Teater Halland tog upp frågan om att byta namn på organisationen från Länsteatrarna i Sverige till Regionteatrarna i Sverige. Mötet beslutade att ge styrelsen i uppdrag att bereda frågan till Höstmötet.

#### **§22. Ordföranden förklarade årsmötet avslutat.**

Ordförande Håkan Onsjö förklarade årsmötet avslutat.

Vid protokollet:

Sekreterare **Ordförande** 

Lena Carlbom **Manual Access Contract Constant Access** Håkan Onsjö

Justeras: Justeras:

Kjell Magnusson **Allen Eugene Eugene Eugene Eugene Peter Åkerström** 

# Verifikat

Transaktion 09222115557493644692

### Dokument

Protokoll for årsmöte LTS 2023 Huvuddokument 4 sidor Startades 2023-05-29 11:07:42 CEST (+0200) av Reduca eSign (Re) Färdigställt 2023-06-16 11:57:28 CEST (+0200)

#### Initierare

#### Reduca eSign (Re)

reduca-esign@reduca.se

#### Signerande parter

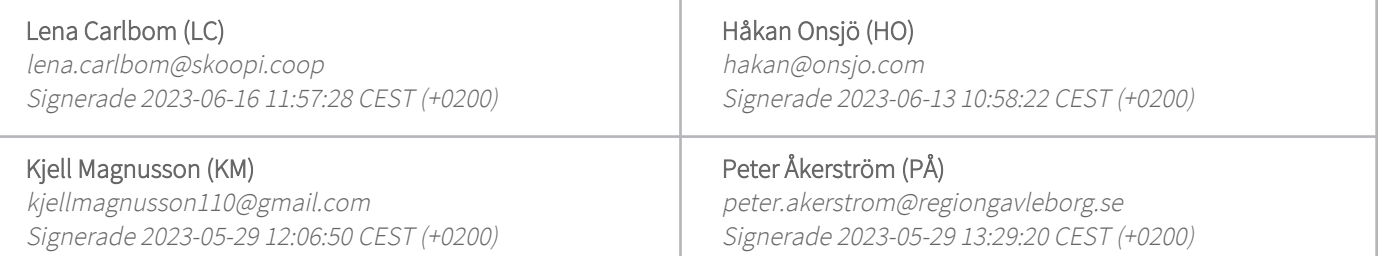

Detta verifikat är utfärdat av Scrive. Information i kursiv stil är säkert verifierad av Scrive. Se de dolda bilagorna för mer information/bevis om detta dokument. Använd en PDF-läsare som t ex Adobe Reader som kan visa dolda bilagor för att se bilagorna. Observera att om dokumentet skrivs ut kan inte integriteten i papperskopian bevisas enligt nedan och att en vanlig papperutskrift saknar innehållet i de dolda bilagorna. Den digitala signaturen (elektroniska förseglingen) säkerställer att integriteten av detta dokument, inklusive de dolda bilagorna, kan bevisas matematiskt och oberoende av Scrive. För er bekvämlighet tillhandahåller Scrive även en tjänst för att kontrollera dokumentets integritet automatiskt på: https://scrive.com/verify

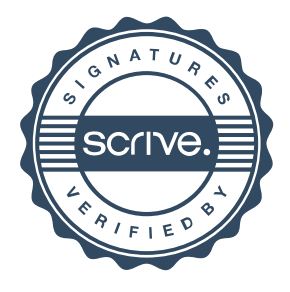